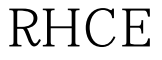

Linux PDF

https://www.100test.com/kao\_ti2020/555/2021\_2022\_\_E6\_96\_B0\_E 6\_89\_8B\_E5\_BF\_85\_E8\_c103\_555935.htm 4

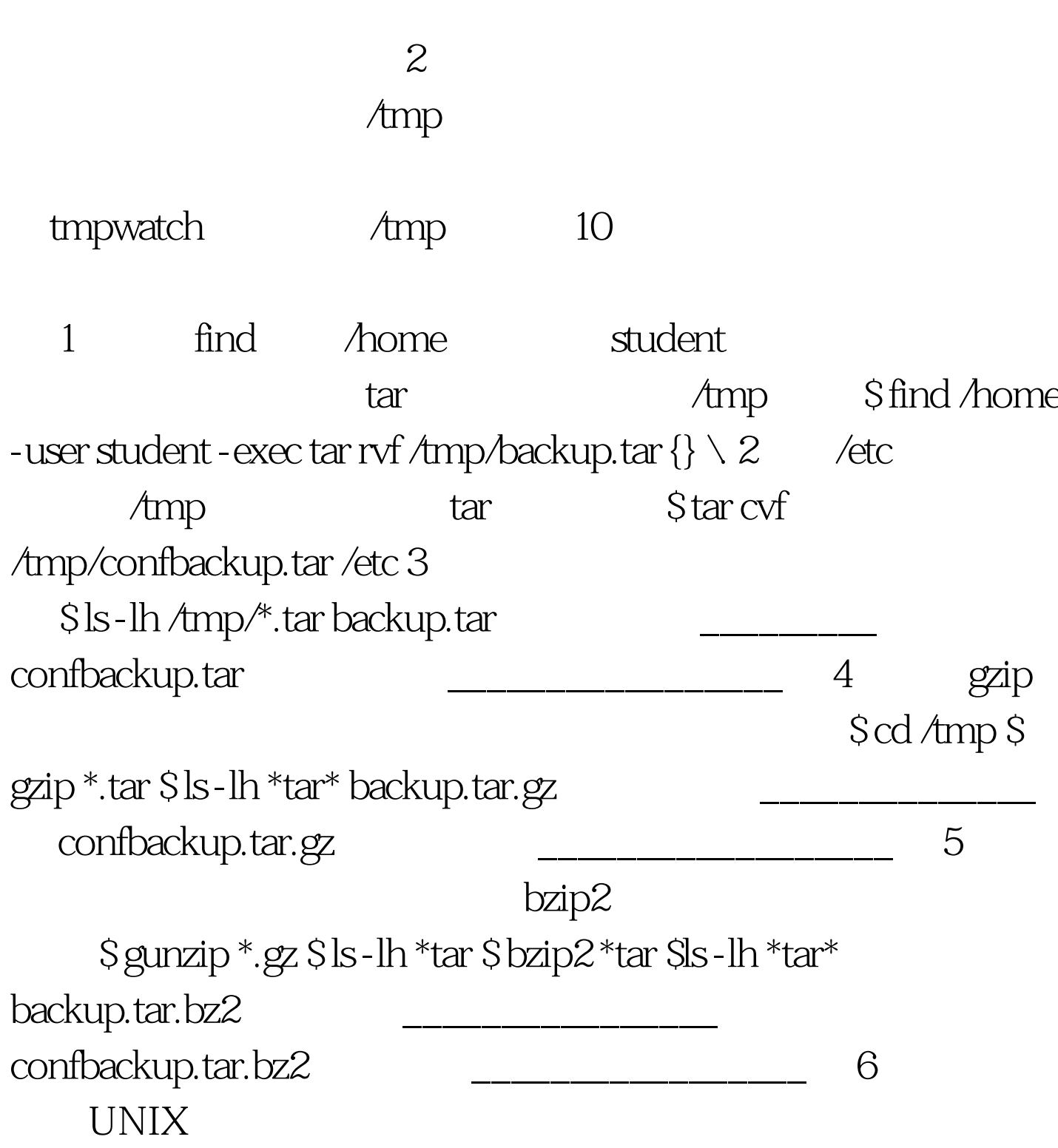

 $\tan$   $\tan$ 

 $\tan \frac{1}{2}$ 

非特权用户在/etc 目录下对一些文件没有读权限。在本实验

\$ rm confbackup.tar.bz2 \$ tar cfz test1.tgz /etc \$ tar cfj test2.tbz /etc \$ file test\* /tmp

100Test

www.100test.com